## Kopce, kolejka priorytetowa

**Kopce binarne** są przechowywane w zwykłej tablicy "A"... "własność kopca" podstawowe op. na kopcu: Heapify(A,i), BuildHeap(A) uwaga: nieoczywisty czas działania BuildHeap !! Patrz [opis kopców binarnych](https://mhanckow.students.wmi.amu.edu.pl/asd_old/asd12009.htm)

Zastosowania kopców binarnych:

**kolejka priorytetowa;**

elementy oprócz wartości mają "priorytet" (klucz) Insert(S,e), Maximum(S), ExtractMax(S), ChangeKey(S,i,n) **sortowanie** w czasie O(n logn), **HeapSort(A)** to jest sortowanie w miejscu!

Inne implementacje kolejki priorytetowej: z drzewa BST/RB (porównaj czas operacji!) inne typy kopców: dwumianowe, Fib, op. Union(A1, A2) – łączy 2 kopce, jest szybsza w tych kopcach!

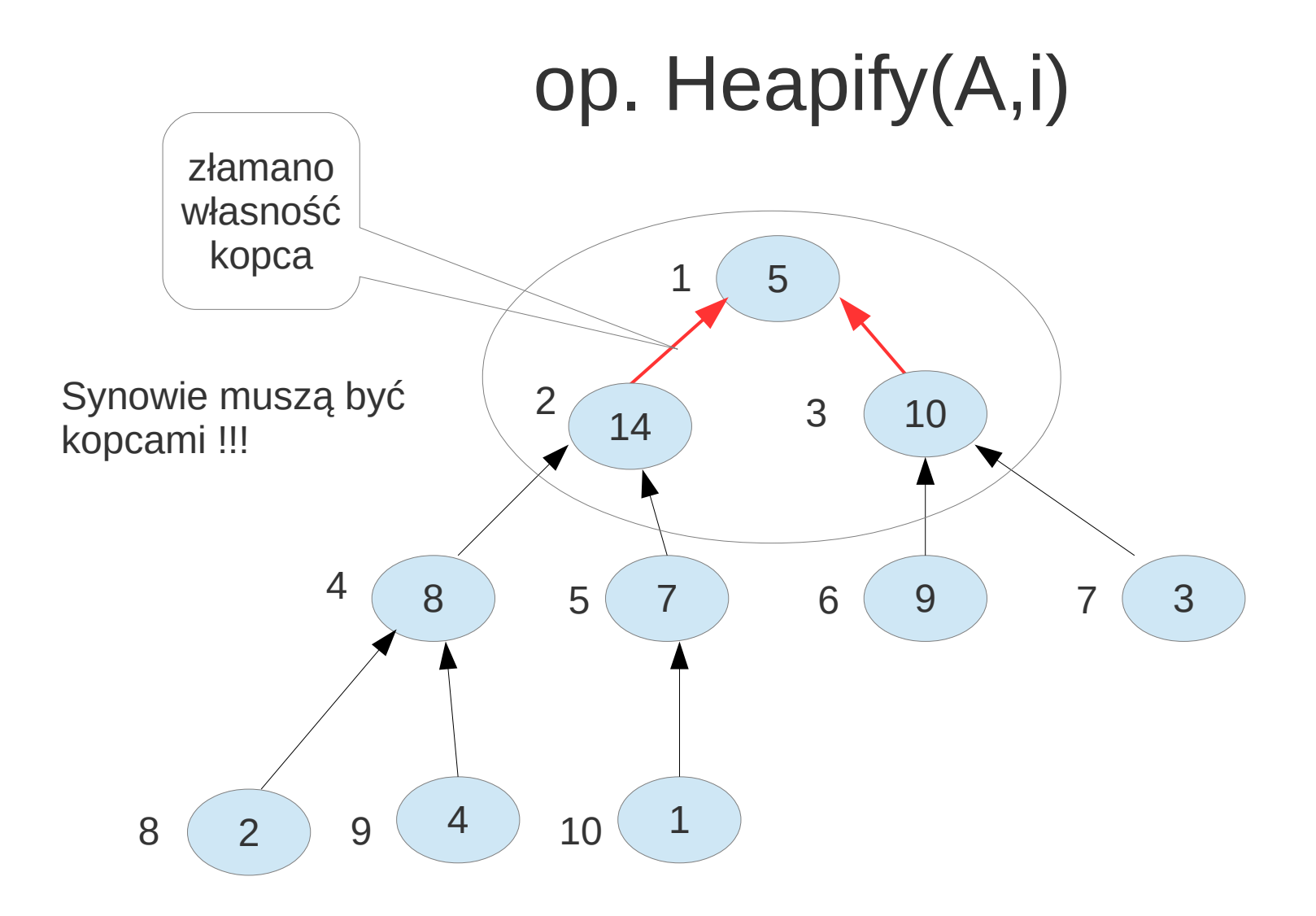

Jak obliczyć indeks lewego/prawego syna dla wierz "i" ? Jak obliczyć indeks parenta wierz "i" ??

## op. Heapify(A,i)

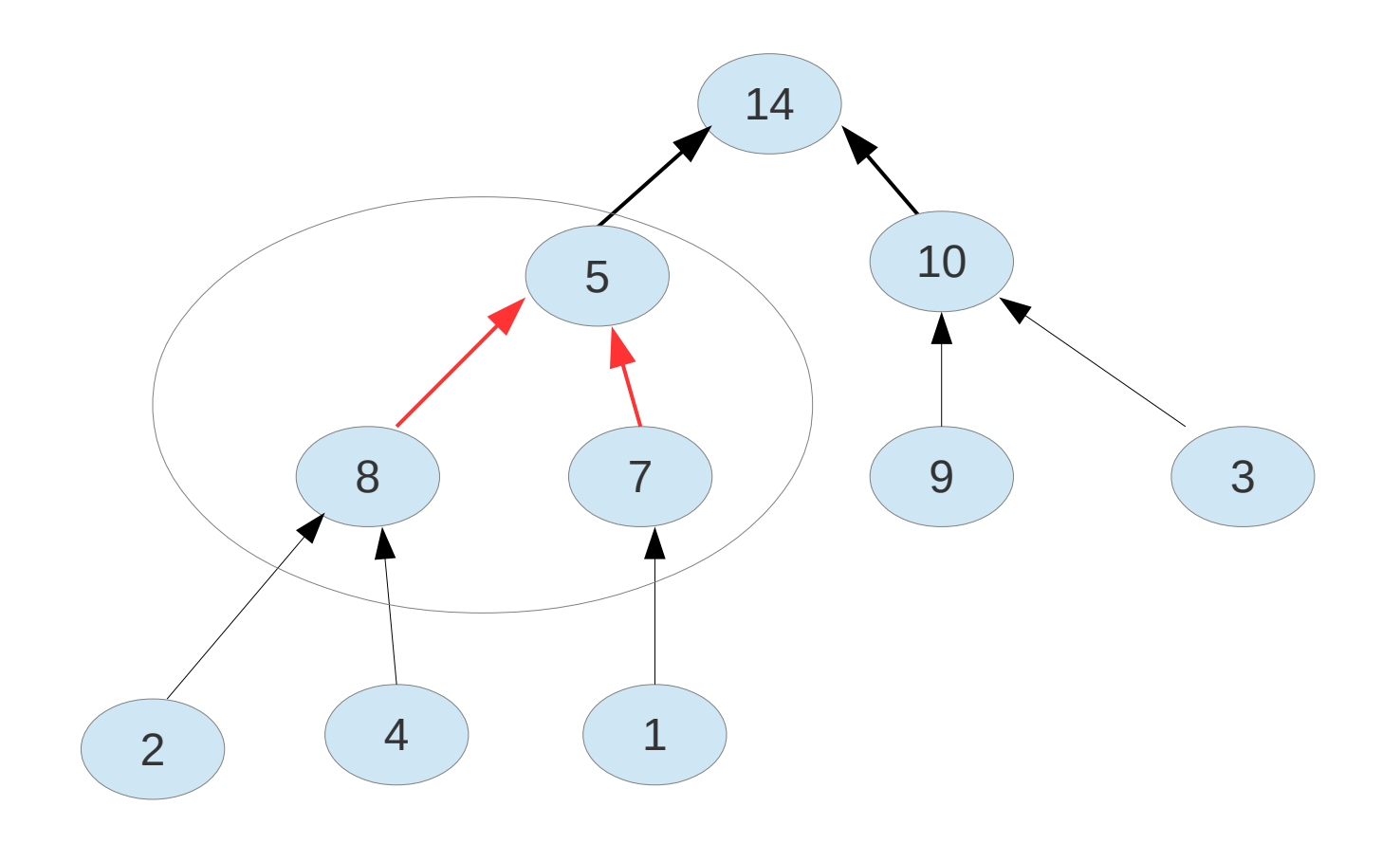

## op. Heapify(A,i)

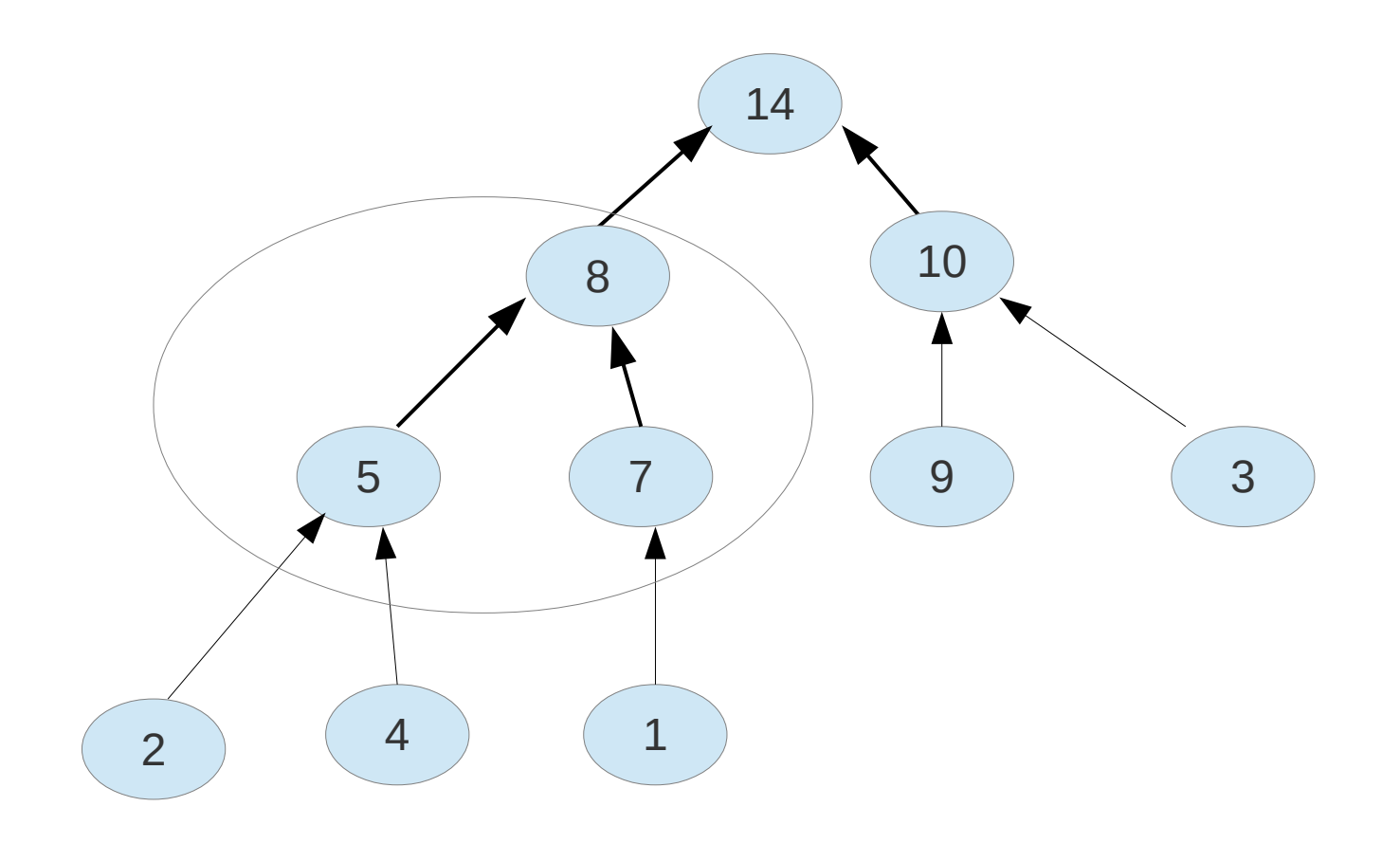

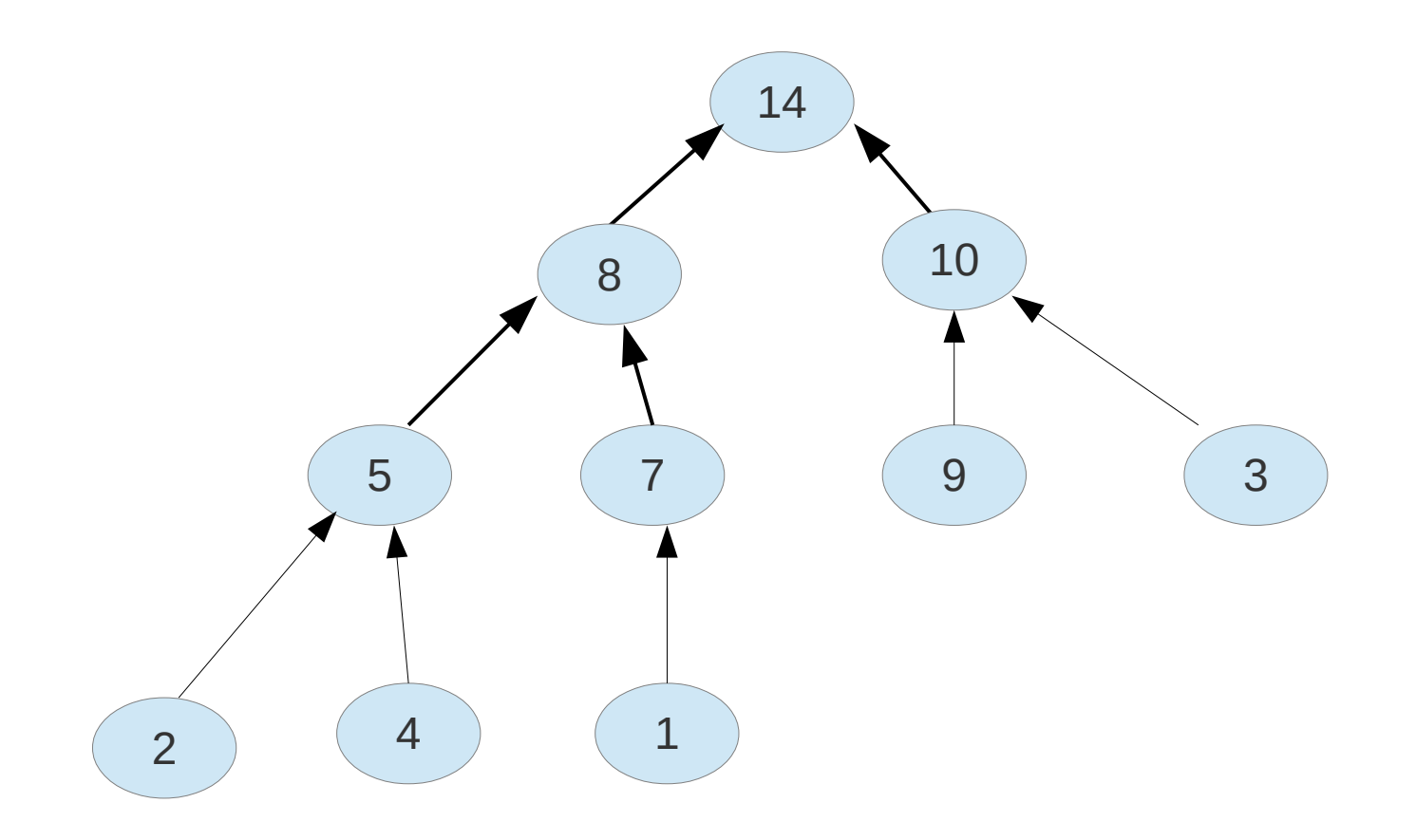

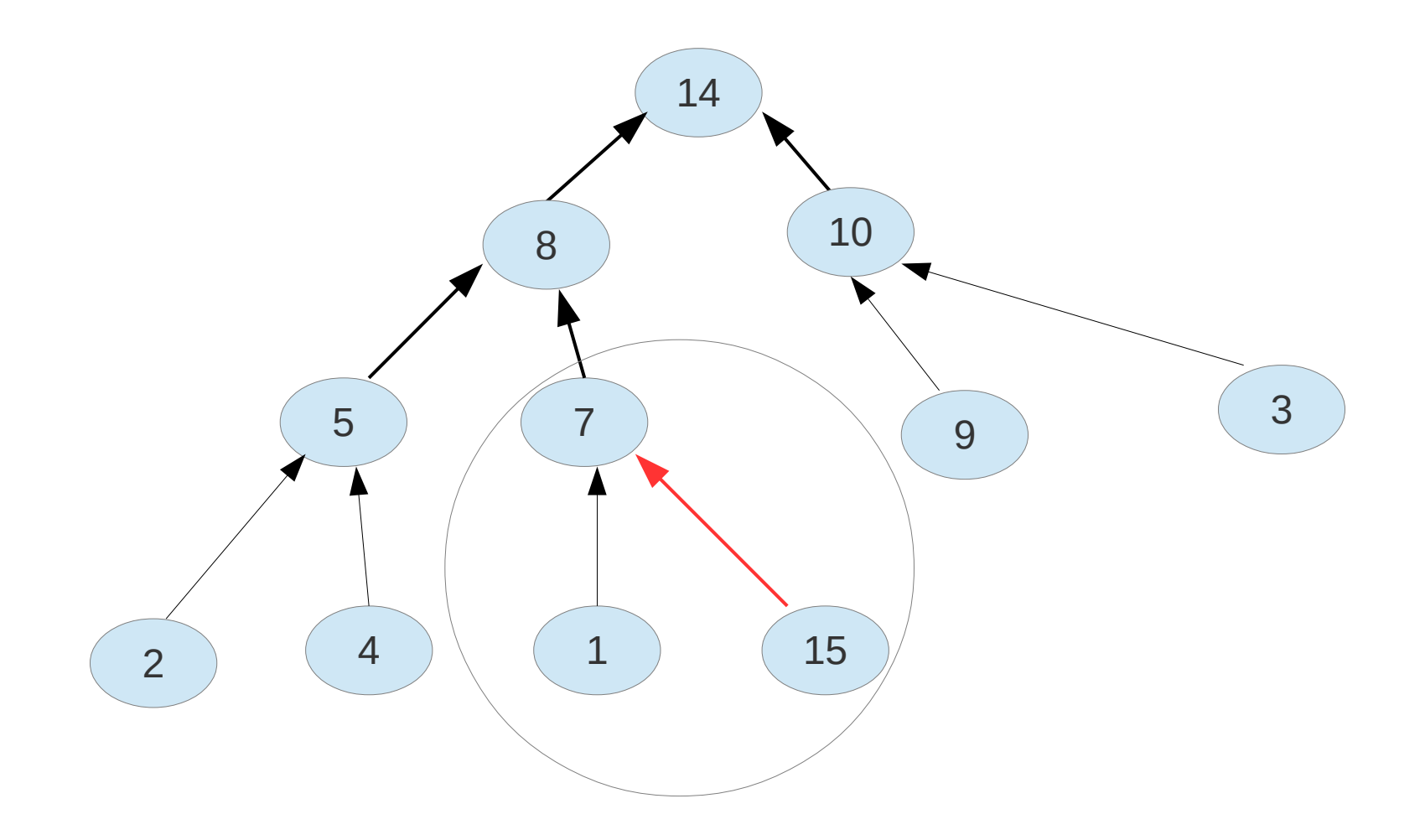

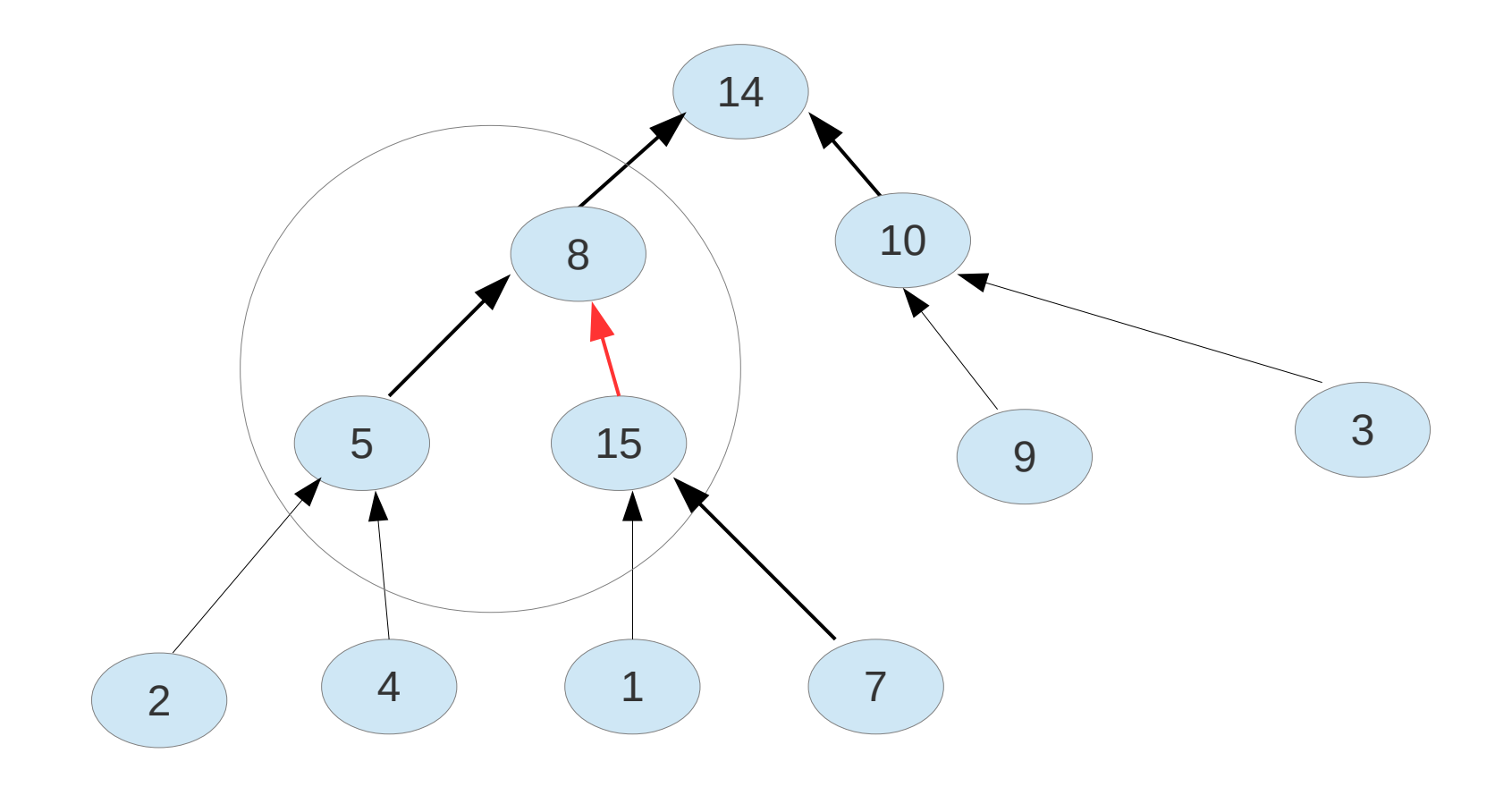

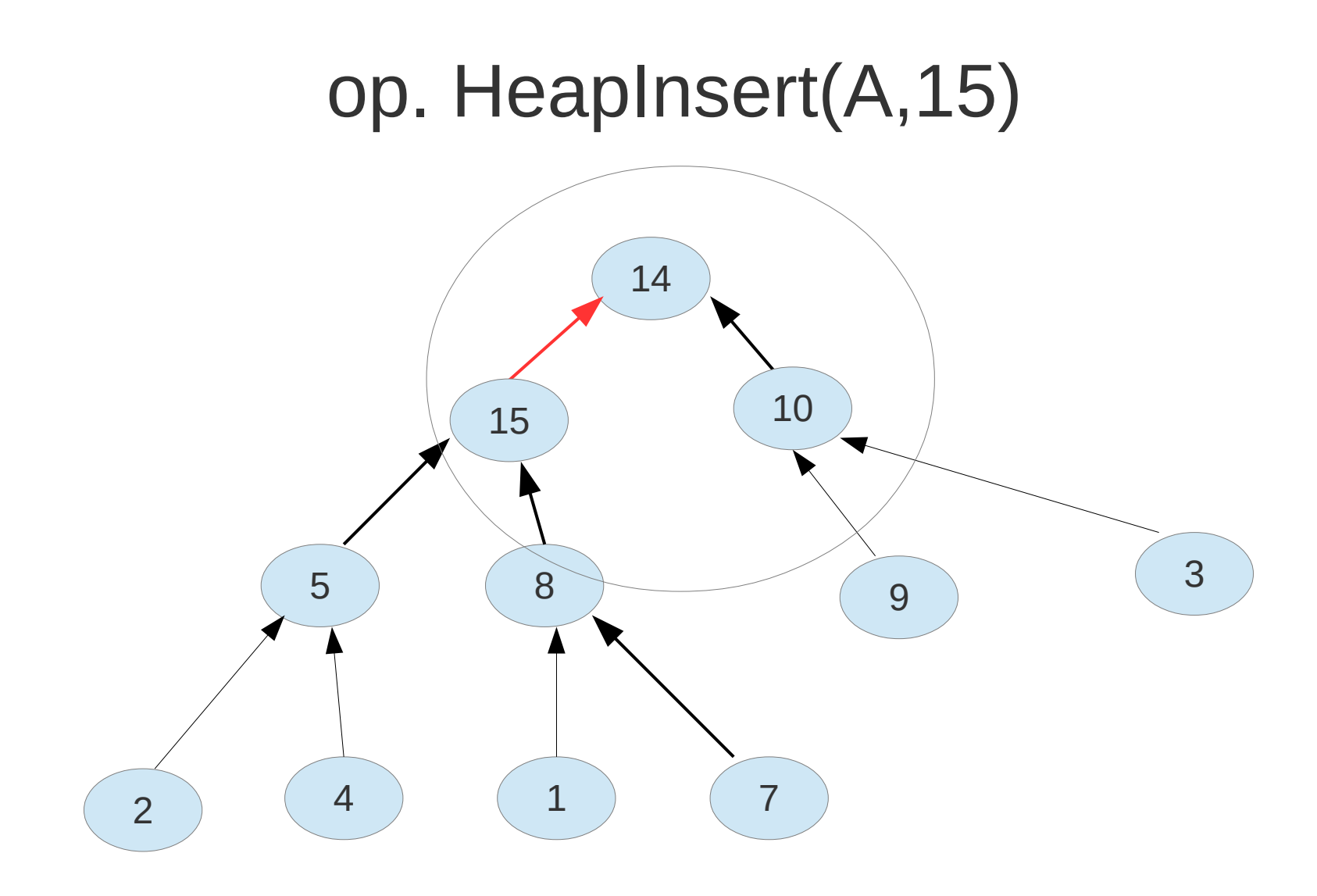

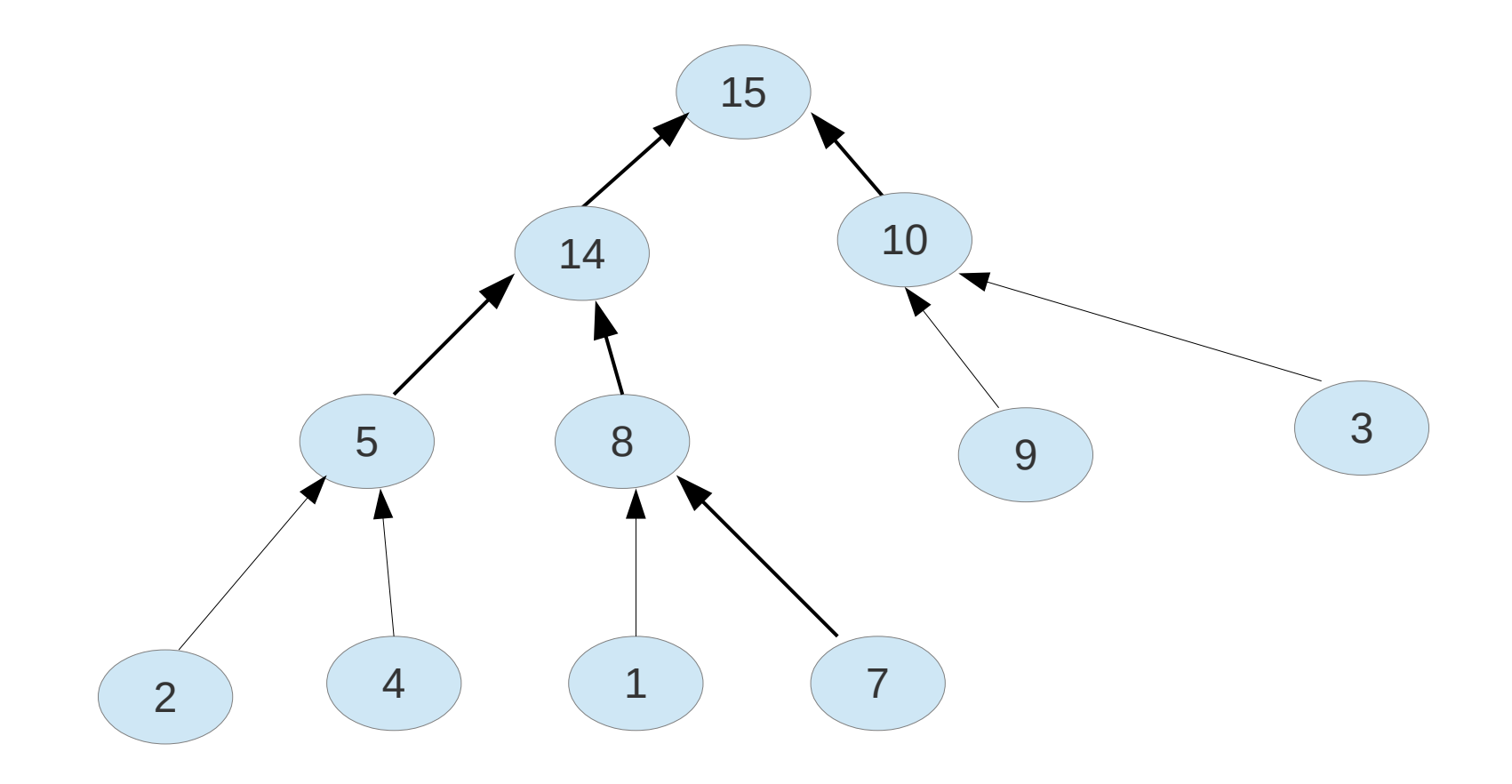

# Inne implementacje słownika

Sposób często występujący w praktyce: użycie *funkcji haszujących*... nie ma tu równie silnych gwarancji jak w BST/RB !!! patrz [opis tablic z haszowaniem](https://mhanckow.students.wmi.amu.edu.pl/asd_old/asd22013.htm) oraz [adresowania otwartego](https://mhanckow.students.wmi.amu.edu.pl/asd_old/asd22014.htm)

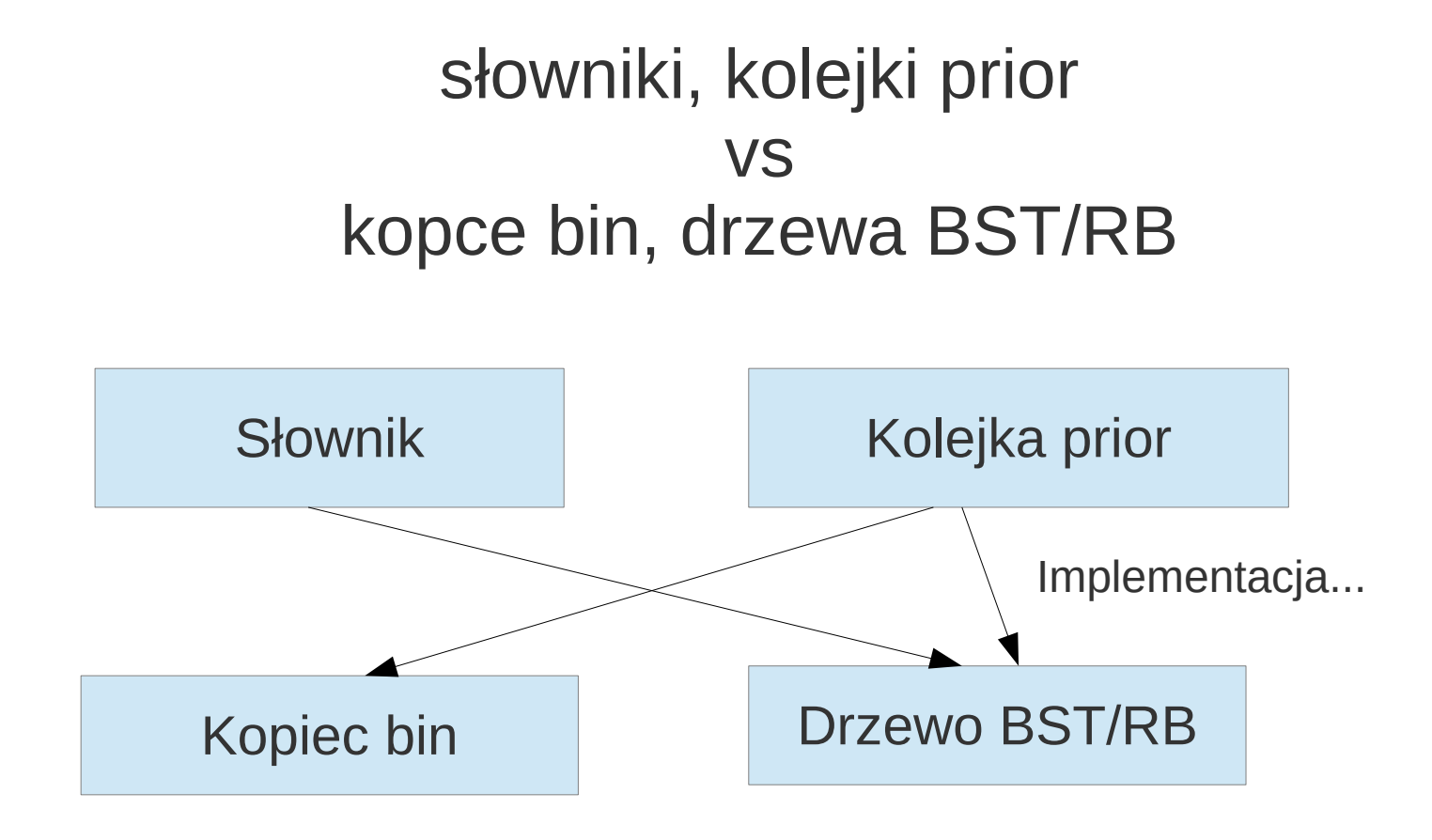

Która implementacja kolejki prior jest lepsza ???

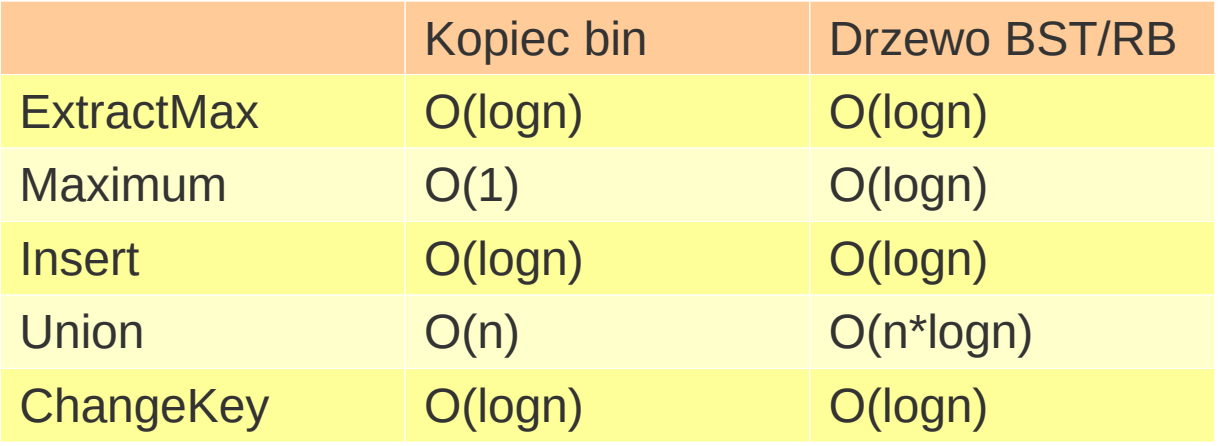